## Package 'mlxR'

October 13, 2022

<span id="page-0-0"></span>Type Package

Version 4.2.0

Title Simulation of Longitudinal Data

Description Simulation and visualization of complex models for longitudinal data. The models are encoded using the model coding language 'Mlxtran' and automatically converted into C++ codes. That allows one to implement very easily complex ODE-based models and complex statistical models, including mixed effects models, for continuous, count, categorical, and time-to-event data.

URL <http://simulx.webpopix.org>

BugReports <https://github.com/MarcLavielle/mlxR/issues>

**Depends** R  $(>= 3.0.1)$ , ggplot2

**Suggests** XML,  $\text{Rcpp}$  ( $>= 0.11.3$ ), reshape2, gridExtra, shiny

Imports tools, methods, graphics, grDevices, utils, stats

License BSD 2 clause + file LICENSE

Copyright Inria

RoxygenNote 7.1.0

#### NeedsCompilation no

Maintainer Marc Lavielle <Marc.Lavielle@inria.fr>

Collate 'apiTools.R' 'apiManager.R' 'mlxComputeRCleaner.R' 'mlxComputeRLibraryBuilder.R' 'addFieldsFromHeader.R' 'catplotmlx.R' 'commentModel.R' 'convertmlx.R' 'exposure.R' 'generateModelFromPkModel.R' 'ggplotmlx.R' 'hformat.R' 'hgdata.R' 'inlineDataFrame.R' 'inlineModel.R' 'isfield.R' 'kmplotmlx.R' 'mlxplore.R' 'monolix2simulx.R' 'pkmodel.R' 'prctilemlx.R' 'processing\_monolix.R' 'processing\_setting.R' 'processing\_target.R' 'readVector.R' 'readdatamlx.R' 'shinymlx.R' 'simpopmlx.R' 'simulR.R' 'simulx.R' 'statmlx.R' 'stoolsmlx.R' 'toolsmlx.R' 'translateIOV.R' 'translateIOVind.R' 'uuid.R' 'writeDatamlx.R'

<span id="page-1-0"></span>Author Marc Lavielle [aut, cre], Esther Ilinca [ctb], Raphael Kuate [ctb]

Repository CRAN

Date/Publication 2021-01-19 13:10:02 UTC

## R topics documented:

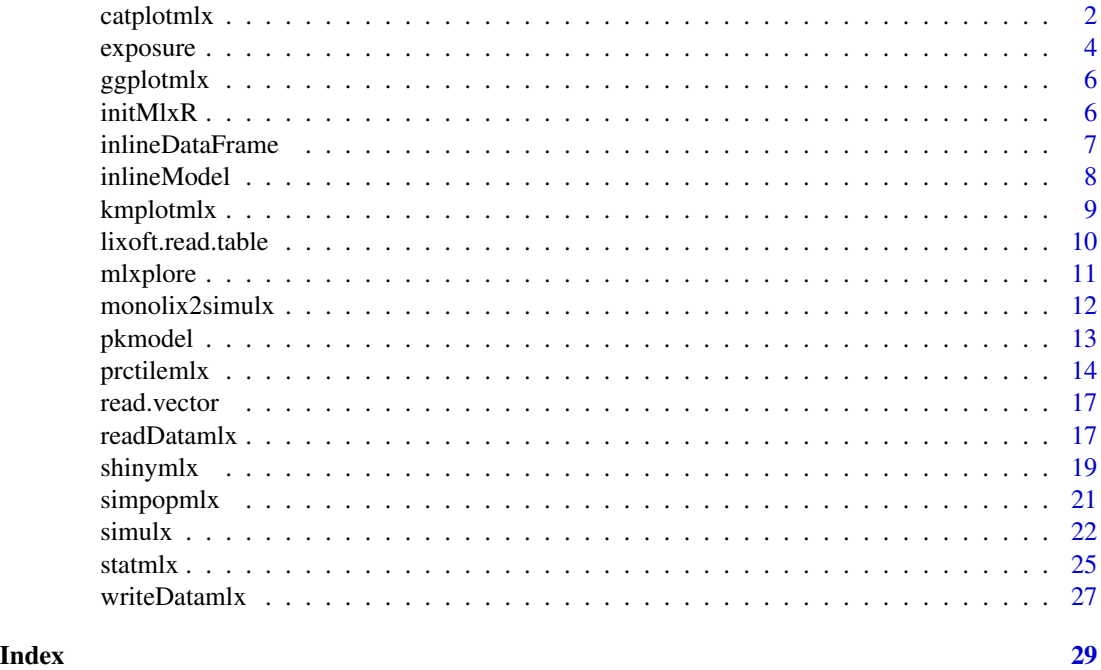

catplotmlx *Plot Categorical Longitudinal Data*

## Description

Plot the empirical distribution of categorical longitudinal data.

## Usage

```
catplotmlx(
 r,
 col = NULL,breaks = NULL,
 plot = TRUE,
 color = "#194280",
 group = NULL,
```
## catplotmlx 3

```
facet = TRUE,labels = NULL
\lambda
```
#### Arguments

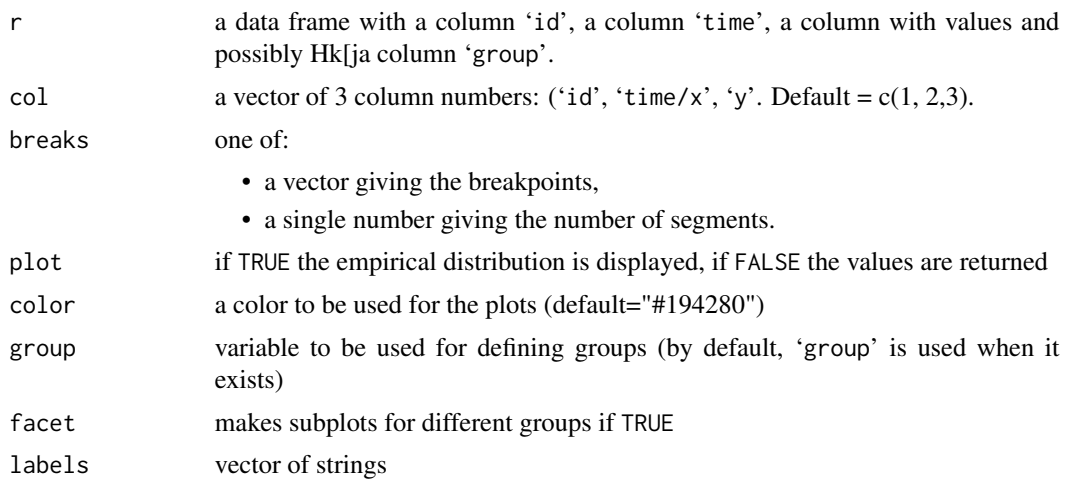

## Details

See http://simulx.webpopix.org/mlxr/catplotmlx/ for more details.

## Value

a ggplot object if plot=TRUE ; otherwise, a list with fields:

- color a vector of colors used for the plot
- y a data frame with the values of the empirical distribution computed at each time point

## Examples

```
## Not run:
  catModel <- inlineModel("
  [LONGITUDINAL]
  input = \{a,b\}EQUATION:
  lp1=a-b*t
  lp2=a-b*t/2
  DEFINITION:
  y = {type=categorical, categories={1,2,3},
  logit(P(y<=1))=lp1, logit(P(y<=2))=lp2}
  ")
  y.out <- list(name='y', time=seq(0, 100, by=4))
  Ng <- 1000
  g1 <- list(size=Ng, parameter=c(a=6,b=0.2))
```

```
res <- simulx(model=catModel, output=y.out, group=g1)
 catplotmlx(res$y)
 catplotmlx(res$y, breaks=seq(-2,102,by=8), color="purple")
 catplotmlx(res$y, breaks=5, color="#490917")
 g2 <- list(size=Ng, parameter=c(a=10,b=0.2))
 res <- simulx(model=catModel, output=y.out, group=list(g1,g2))
 catplotmlx(res$y)
 catplotmlx(res$y, group="none")
 g3 <- list(size=Ng, parameter=c(a=6,b=0.4))
 g4 <- list(size=Ng, parameter=c(a=10,b=0.4))
 res <- simulx(model=catModel, output=y.out, group=list(g1,g2,g3,g4))
 catplotmlx(res$y)
 cov <- data.frame(id=levels(res$y$id), a=rep(c(6,10,6,10),each=Ng),
                   b=rep(c(0.2,0.2,0.4,0.4),each=Ng))
 catplotmlx(res$y, group=cov)
## End(Not run)
```
exposure *Computation of AUC, Cmax and Cmin*

#### Description

Compute the area under the curve, the maximum and minimum values of a function of time over a given interval or at steady state

#### Usage

```
exposure(
 model = NULL,output = NULL,group = NULL,treatment = NULL,
  parameter = NULL,
  data = NULL,
 project = NULL,
  settings = NULL,
  regressor = NULL,
  varlevel = NULL
)
```
## Arguments

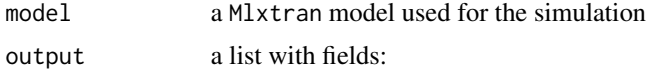

#### exposure 5

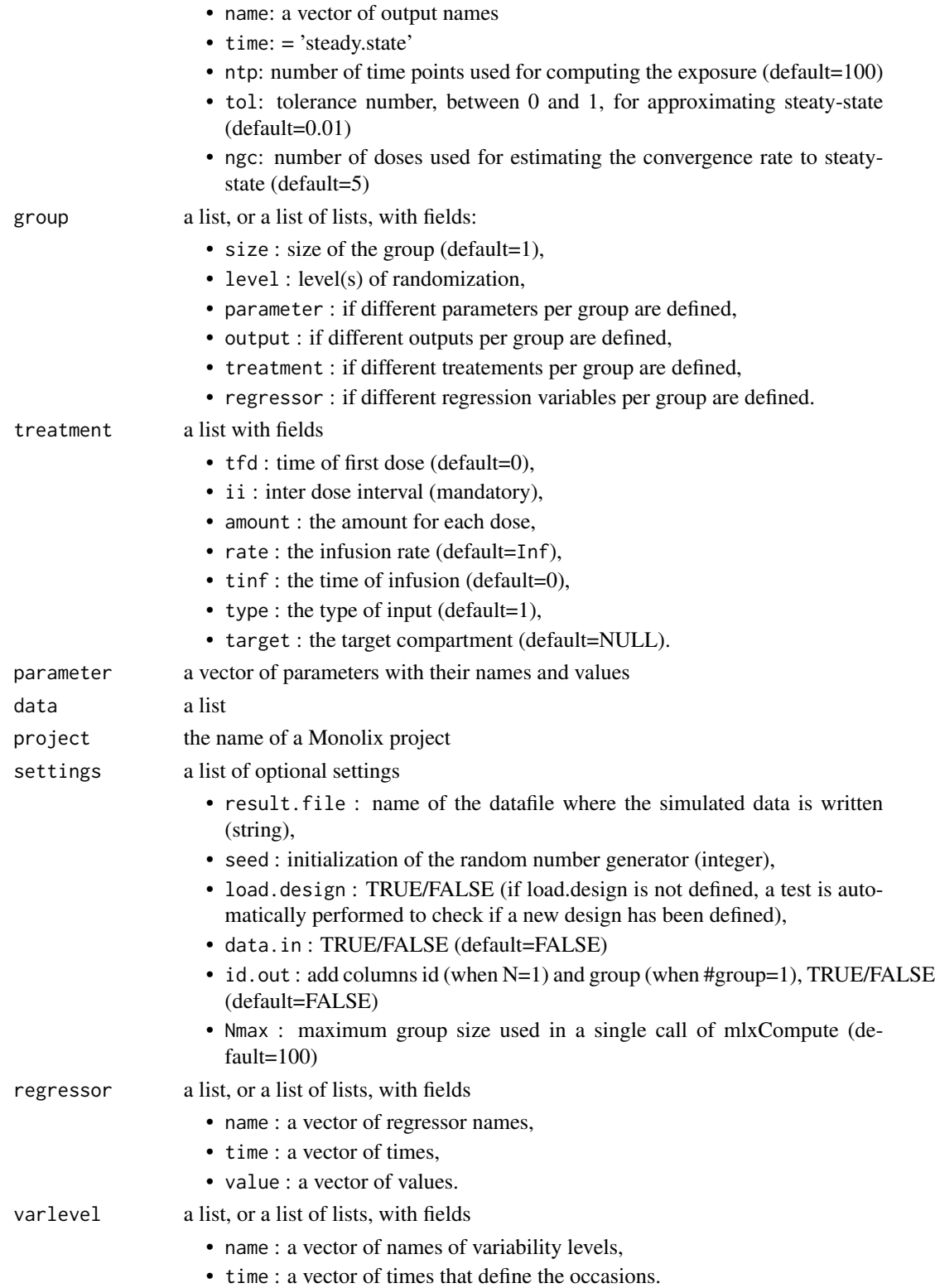

## <span id="page-5-0"></span>Details

Input arguments are the input arguments of Simulx (http://simulx.webpopix.org)

Specific input arguments can be also used for computing the exposure at steady state, i.e. after the administration of an "infinite" number of doses. See http://simulx.webpopix.org/exposure/ for more details.

## Value

A list of data frames. One data frame per output is created with columns id (if number of subject >1), group (if number of groups >1), t1 (beginning of time interval), t2 (end of time interval), step (time step), auc (area under the curve), tmax (time of maximum value), cmax (maximum value), tmin (time of minimum value), cmin (minimum value).

ggplotmlx *mlxR wrapper for ggplot*

#### Description

mlxR wrapper around [ggplot](#page-0-0) with a custom theme

#### Usage

ggplotmlx(...)

#### Arguments

... **parameters** passed to [ggplot](#page-0-0)

## Value

see [ggplot](#page-0-0)

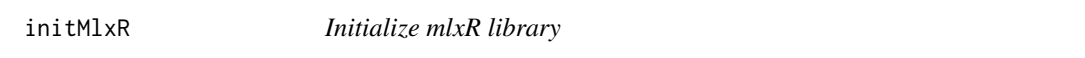

### Description

Initialize mlxR library

#### Usage

 $initMlxR(path = NULL, ...)$ 

## <span id="page-6-0"></span>inlineDataFrame 7 and 7 and 7 and 7 and 7 and 7 and 7 and 7 and 7 and 7 and 7 and 7 and 7 and 7 and 7 and 7 and 7 and 7 and 7 and 7 and 7 and 7 and 7 and 7 and 7 and 7 and 7 and 7 and 7 and 7 and 7 and 7 and 7 and 7 and 7

## Arguments

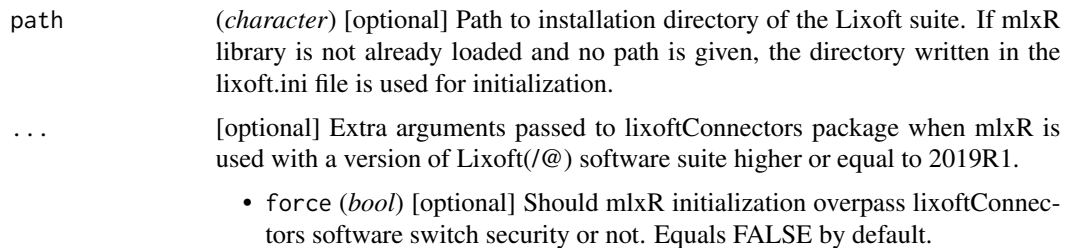

### Value

A list:

- software: the software that is used (should be monolix with Rsmlx)
- path: the path to MonolixSuite
- version: the version of MonolixSuite that is used
- status: boolean equaling TRUE if the initialization has been successful.

## Examples

```
## Not run:
initMlxR(path = "/path/to/lixoftRuntime/")
## End(Not run)
```
inlineDataFrame *inline data frame*

#### Description

utility function to inline creation of a data frame

## Usage

```
inlineDataFrame(str, header = TRUE, colClasses = NA, ...)
```
## Arguments

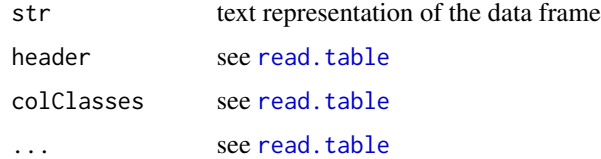

<span id="page-7-0"></span>inlineModel *inline model*

## Description

Define a model "inline"

#### Usage

inlineModel(str, filename = NULL)

## Arguments

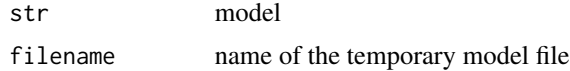

## Details

A temporary model file filename is created. Default name is "tempModel.txt". filename="random" generates a random name.

## Value

A Shiny app with files ui.R, server.R and model.txt

#### Examples

```
## Not run:
myModel1 <- inlineModel("
[LONGITUDINAL]
EQUATION:
f = 10*exp(-0.2*t)
")
print(myModel1)
r <- simulx(model=myModel1, output=list(name="f", time=0:100))
myModel2 <- inlineModel("
[LONGITUDINAL]
EQUATION:
f = 10*exp(-0.2*t)
", filename="random")
print(myModel2)
## End(Not run)
```
<span id="page-8-0"></span>

## Description

Plot empirical survival functions using the Kaplan Meier estimate.

## Usage

```
kmplotmlx(
 r,
 index = 1,level = NULL,
 time = NULL,
 cens = TRUE,plot = TRUE,
 color = "#e05969",
 group = NULL,
 facet = TRUE,labels = NULL
)
```
## Arguments

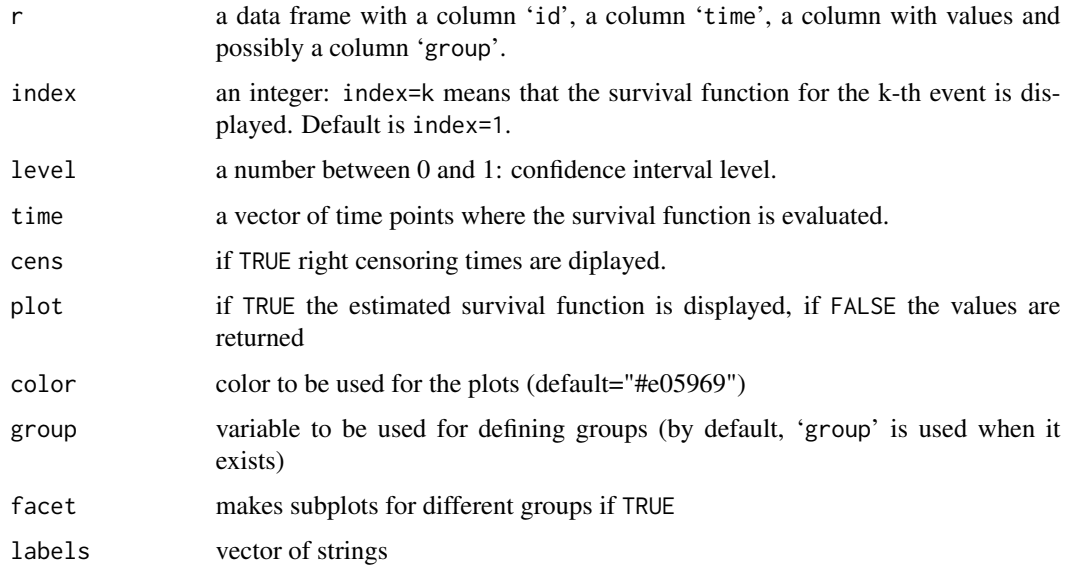

## Details

See http://simulx.webpopix.org/mlxr/kmplotmlx/ for more details.

a ggplot object if plot=TRUE ; otherwise, a list with fields:

- surv a data frame with columns T (time), S (survival), possibly (S1, S2) (confidence interval) and possibly group
- cens a data frame with columns T0 (time), S0 (survival) and possibly group

#### Examples

```
## Not run:
tteModel1 <- inlineModel("
  [LONGITUDINAL]
  input = \{beta, lambda\}EQUATION:
  h=(beta/lambda)*(t/lambda)^(beta-1)
  DEFINITION:
  e = {type=event, maxEventNumber=1, rightCensoringTime=70, hazard=h}
  ")
  p1 <- c(beta=2.5,lambda=50)
  e <- list(name='e', time=0)
  res1 <- simulx(model=tteModel1, parameter=p1, output=e, group=list(size=100))
  pl1 <- kmplotmlx(res1$e,level=0.95)
  print(pl1)
  p2 <- c(beta=2,lambda=45)
  g1 <- list(size=50, parameter=p1)
  g2 <- list(size=100, parameter=p2)
  res2 <- simulx(model=tteModel1, output=e, group=list(g1,g2))
  pl2 <- kmplotmlx(res2$e)
  print(pl2)
## End(Not run)
```
lixoft.read.table *Read Lixoft@ files*

#### Description

Utility function to read Lixoft@ formated input/output files

#### Usage

 $lixoft.read_table(file, sep = "", ...)$ 

#### Arguments

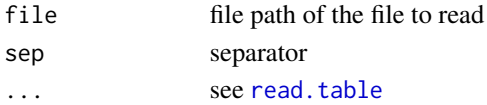

<span id="page-9-0"></span>

<span id="page-10-0"></span>

## Description

Explore and visualize 'Mlxtran' models with the 'Mlxplore' software.

## Usage

```
mlxplore(
  model,
  parameter = NULL,
  output = NULL,
  group = NULL,treatment = NULL
)
```
## Arguments

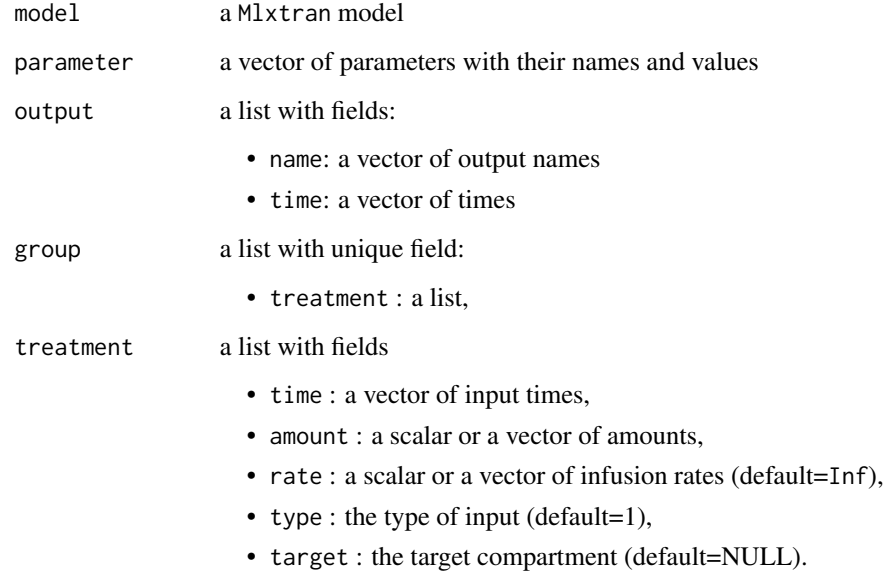

## Details

See http://simulx.webpopix.org/mlxr/mlxplore/ for more details.

<span id="page-11-0"></span>

## Description

Convert a Monolix Project into an executable for the simulator Simulx

#### Usage

```
monolix2simulx(
  project,
  parameter = NULL,
  group = NULL,open = FALSE,
  r.data = TRUE,fin = NULL\lambda
```
#### Arguments

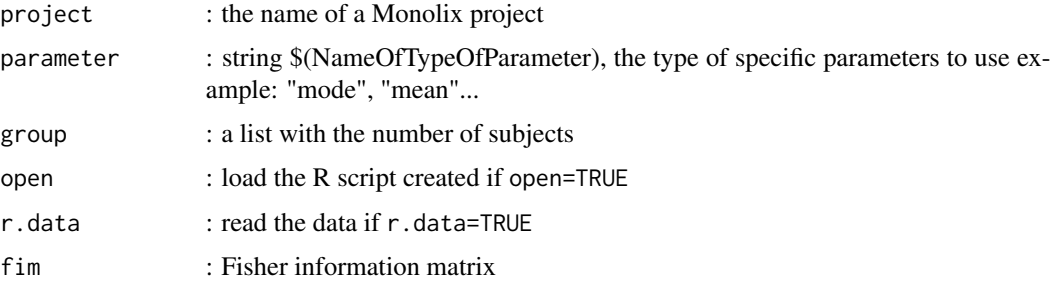

## Value

creates a folder projectNameR containing files :

- projectName.R : executable R code for the simulator,
- treatment.txt : contains the treatment informations,
- populationParameter.txt : contains the population parameters estimated from Monolix,
- individualParameter.txt: contains the individual parameters (mode/mean) estimated from Monolix (if used for the simulation),
- individualCovariate.txt: contains the individual covariates,
- originalId.txt : contains the original id's when group is used with a different size than the original one,
- outputi.txt : contains the output number i informations (time, id),
- \$(NameOfTypeOfParameter)s.txt : contains the specific parameter used.

#### <span id="page-12-0"></span>pkmodel that the contract of the contract of the contract of the contract of the contract of the contract of the contract of the contract of the contract of the contract of the contract of the contract of the contract of t

#### Examples

```
## Not run:
project.file <- 'monolixRuns/theophylline1_project.mlxtran' #relative path
monolix2simulx(project=project.file,open=TRUE)
monolix2simulx(project=project.file,parameter=list("mean",c(a=0, b=0)),open=TRUE)
## End(Not run)
```
pkmodel *Easy simulation of PK models Easy simulation of basic PK models See http://simulx.webpopix.org/mlxr/pkmodel/ for more details.*

## Description

Easy simulation of PK models

Easy simulation of basic PK models

See http://simulx.webpopix.org/mlxr/pkmodel/ for more details.

## Usage

pkmodel(time, treatment, parameter)

#### Arguments

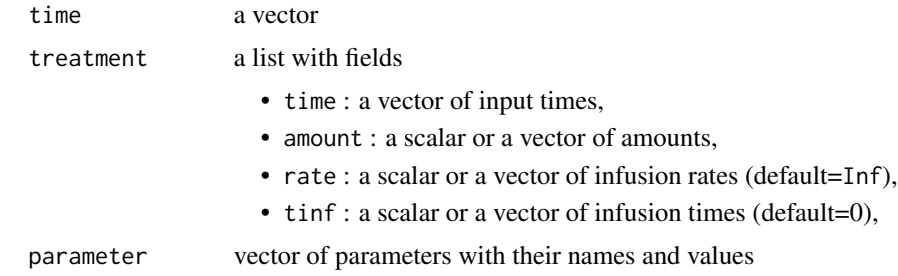

## Examples

```
## Not run:
 adm <- list(time=c(2,14,20), amount=40)
 p <- c(V=8, Cl=0.5,k12=0.3, k21=0.2)
 t \leq seq(0, 30, by=0.1)
 res \leq pkmodel(time = t, treatment = adm, parameter = p)
 print(ggplot(data=res, aes(x=time, y=cc)) + geom_line(size=1) +
   xlab("time (h)") + ylab("concentration (mg/L)"))
 adm \leq 1 ist(time = c(1,23,37,45), amount = c(1,0.5,2,0.3))
```
#### <span id="page-13-0"></span>14 providence and the contract of the contract of the contract of the contract of the contract of the contract of the contract of the contract of the contract of the contract of the contract of the contract of the contract

```
p <- c(Mtt=5, Ktr=1, ka=0.5, V=10, Vm=1, Km=0.6, p=0.5)
t < - seq(0, 80, by=0.1)
res <- pkmodel(t,adm,p)
print(ggplot(data=res, aes(x=time, y=cc)) + geom_line(size=1) +
 xlab("time (h)") + ylab("concentration (mg/L)"))
adm \le list( time = 2, amount = 40)
p <- inlineDataFrame("
id ka V Cl
1 0.5 4 1
2 1 6 1
3 1.5 6 1.5
")
t < - seq(0, 30, by=0.1)
res <- pkmodel(t,adm,p)
print(ggplot(data=res, aes(x=time, y=cc, colour=id)) + geom_line(size=1) +
 xlab("time (h)") + ylab("concentration (mg/L)"))
adm <- list(time=seq(2, 100, by=24), amount=40, rate=5)
p <- c(V=8, Cl=0.5, k12=0.3, k21=0.2, ke0=0.2)
t \leq - \text{seq}(0, 50, \text{ by}=0.1)res <- pkmodel(t,adm,p)
if( require("reshape2") ){
  r <- melt(res, id='time', variable.name='c')
  print(ggplot(r, aes(time,value)) + geom_line(aes(colour = c),size=1) +
          ylab('concentration') + guides(colour=guide_legend(title=NULL)) +
          theme(legend.position=c(.9, .8)))
}
```
## End(Not run)

prctilemlx *Percentiles of the empiricial distribution of longitudinal data*

#### Description

Compute and display percentiles of the empiricial distribution of longitudinal data.

#### Usage

prctilemlx( r,  $col = NULL,$ 

## prctilemlx 15

```
number = 8,
level = 80,plot = TRUE,
color = "#9a35ff",
group = NULL,facet = TRUE,labels = NULL,
band = NULL
```
## Arguments

)

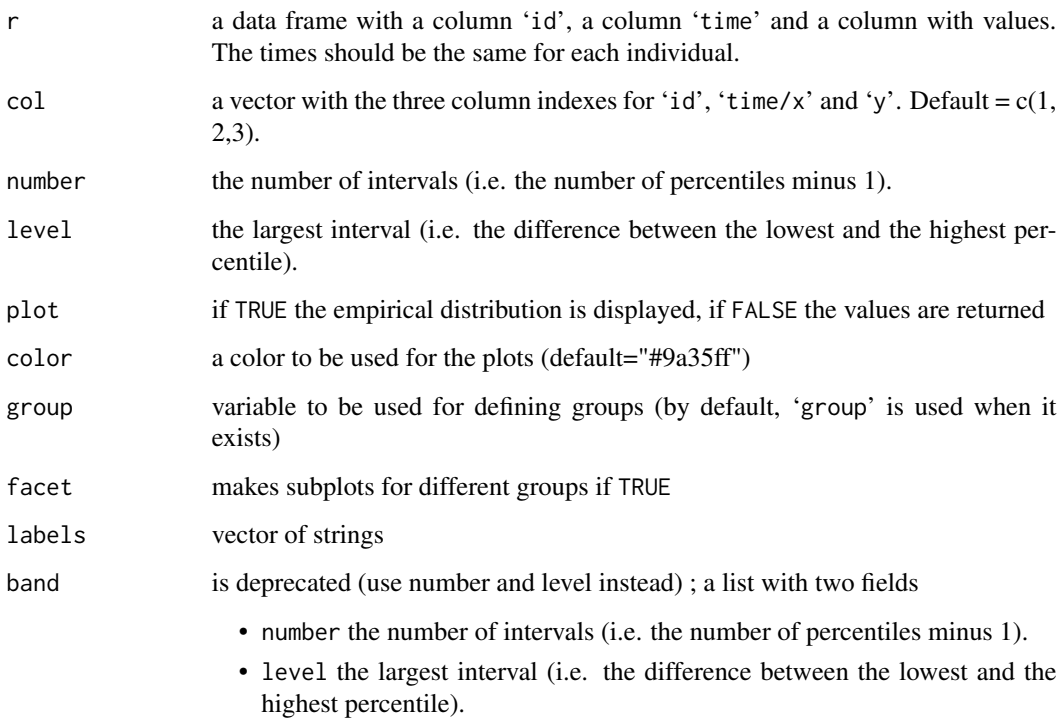

## Details

See http://simulx.webpopix.org/mlxr/prctilemlx/ for more details.

## Value

a ggplot object if plot=TRUE ; otherwise, a list with fields:

- proba a vector of probabilities of length band\$number+1
- color a vector of colors used for the plot of length band\$number
- y a data frame with the values of the empirical percentiles computed at each time point

#### Examples

```
## Not run:
 myModel <- inlineModel("
 [LONGITUDINAL]
 input = \{ka, V, Cl\}EQUATION:
 C = pkmodel(ka, V, Cl)
 [INDIVIDUAL]
  input = {ka_pop, V_pop, Cl_pop, omega_ka, omega_V, omega_Cl}
 DEFINITION:
 ka = {distribution=lognormal, reference=ka_pop, sd=omega_ka}
 V = {distribution=lognormal, reference=V_pop, sd=omega_V }
 Cl = {distribution=lognormal, reference=Cl_pop, sd=omega_Cl}
  ")
 N=2000
 pop.param <- c(
   ka_pop = 1, omega_ka = 0.5,
   V_{p}op = 10, omega_V = 0.4,
   Cl\_pop = 1, omegaCl = 0.3)
 res \le - \text{simulx}(\text{model} \qquad = \text{myModel},parameter = pop.param,
                treatment = list(time=0, amount=100),
                group = list(size=N, level='individual'),output = list(name='C', time=seq(0, 24, by=0.1)))# res$C is a data.frame with 2000x241=482000 rows and 3 columns
 head(res$C)
 # we can display the empirical percentiles of C using the default
 # settings (i.e. percentiles of order 10%, 20%, ... 90%)
 prctilemlx(res$C)
 # The 3 quartiles (i.e. percentiles of order 25%, 50% and 75%) are displayed by
 # selecting a 50% interval splitted into 2 subintervals
 prctilemlx(res$C, number=2, level=50)
 # A one 90% interval can be displayed using only one interval
 prctilemlx(res$C, number=1, level=90)
 # or 75 subintervals in order to better represent the continuous distribution
 # of the data within this interval
 prctilemlx(res$C, number=75, level=90)
 # prctilemlx produces a ggplot object that can be modified
 pl <- prctilemlx(res$C, number=4, level=80)
 pl + ylab("concentration") + ggtitle("predictive distribution")
 # The percentiles are not plotted by setting plot=FALSE
 pr.out <- prctilemlx(res$C, number=4, level=80, plot=FALSE)
 print(pr.out$proba)
 print(pr.out$color)
 print(pr.out$y[1:5,])
```
## End(Not run)

<span id="page-16-0"></span>

## Description

Reads a table into a vector

## Usage

```
read.vector(f, header = FALSE, sep = "", quote = "\"'")
```
## Arguments

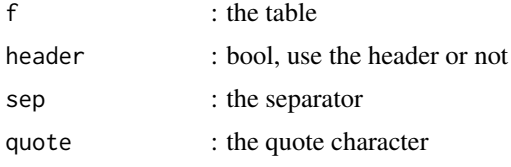

## Value

the vector

readDatamlx *Read formatted data file*

## Description

Read data in a Monolix/NONMEM format

## Usage

```
readDatamlx(
 project = NULL,
 data = NULL,
  out.data = FALSE,
 nbSSDoses = 10,
 obs.rows = FALSE,
 error.iov = FALSE,
  filter = NULL,
 datafile = NULL,
 header = NULL,
  infoProject = NULL,
  addl.ss = NULL
\mathcal{E}
```
## Arguments

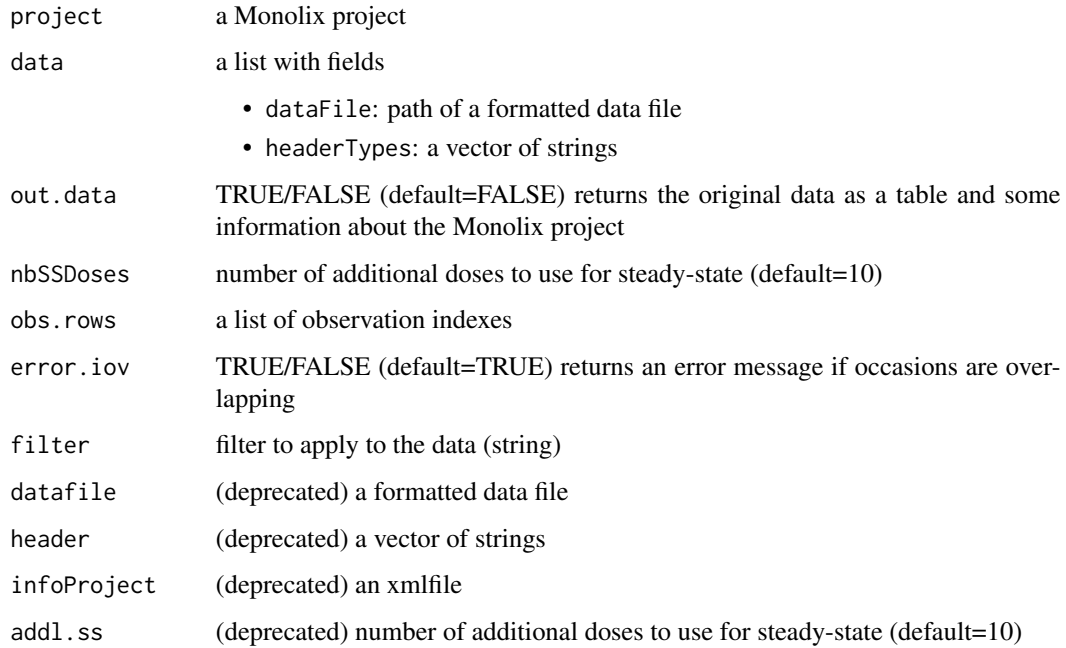

## Details

See http://simulx.webpopix.org/mlxr/readdatamlx/ for more details.

#### Value

A list of data frames

## Examples

```
## Not run:
# using a Monolix project:
d <- readDatamlx(project='projects/warfarinPK.mlxtran')
# using a data file:
warfarinPK <- list(dataFile = "data/warfarinPK.csv",
                   headerTypes = c("id", "time", "observation", "amount",
                                   "contcov", "contcov", "catcov"),
                   administration = "oral")
d <- readDatamlx(data=warfarinPK)
```
## End(Not run)

<span id="page-18-0"></span>

## Description

Creates a Shiny application for longitudinal data model

## Usage

```
shinymlx(
 model,
 parameter = NULL,
 output = NULL,treatment = NULL,
 regressor = NULL,
 group = NULL,
 data = NULL,appname = "shinymlxApp",
 style = "basic",
 settings = NULL,
 title = " ")
```
## Arguments

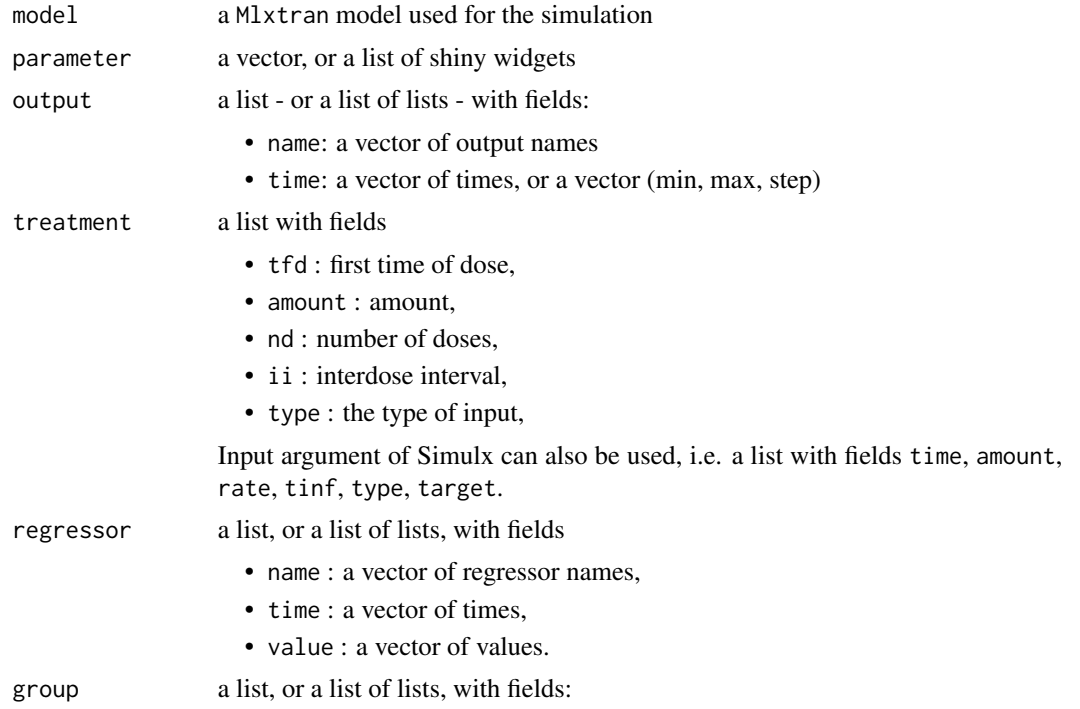

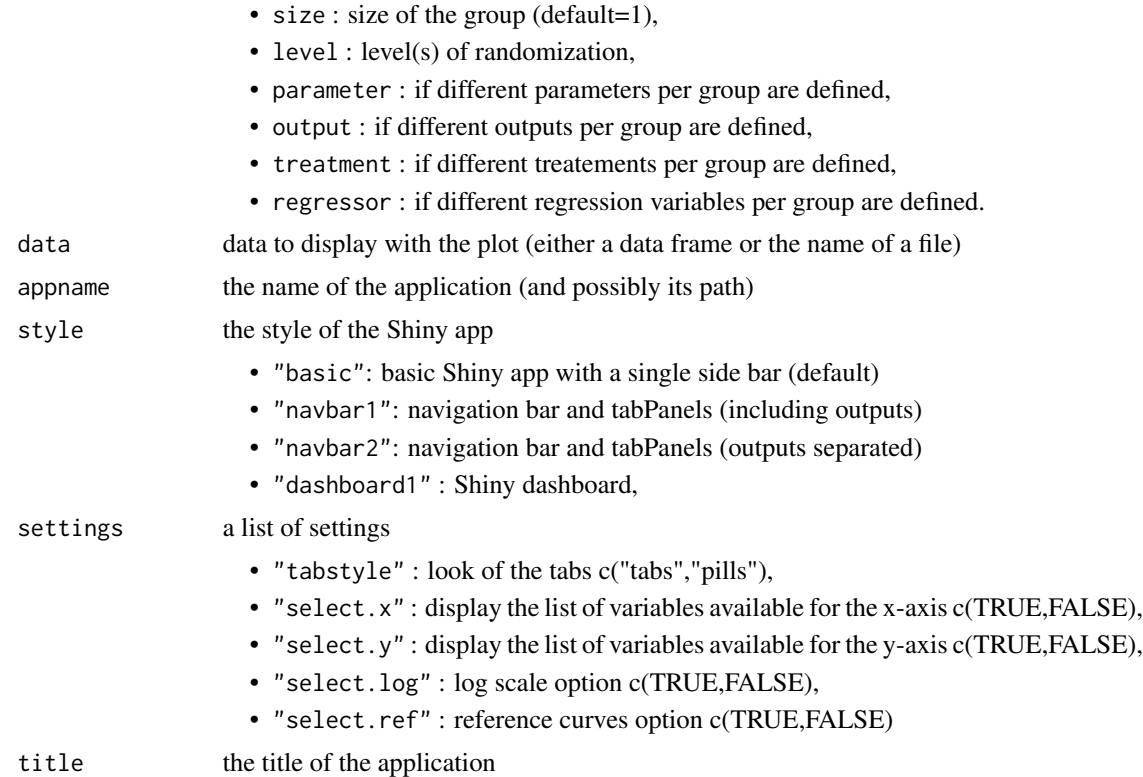

#### Details

shinymlx automatically generates files ui.R and server.R required for a Shiny application.

Elements of parameters and treatment can be either scalars or lists. A scalar automatically generates a slider with default minimum and maximum values and default step. A list may contain the type of widget ("slider", "select", "numeric") and the settings defining the widget: (value, min, max, step) for slider, (selected, choices) for select and value for numeric.

See http://simulx.webpopix.org/mlxr/shinymlx/ for more details.

## Value

A Shiny app with files ui.R, server.R and model.txt

## Examples

```
## Not run:
library(mlxR)
PKPDmodel <- inlineModel("
[LONGITUDINAL]
input={ka,V,Cl,Imax,IC50,S0,kout}
EQUATION:
C = pkmodel(ka, V, Cl)
E_0 = S0ddt_E = kout*((1-Imax*C/(C+IC50))*S0-F))
```

```
")
p1 <- c(ka=0.5, V=10, Cl=1)
p2 <- c(Imax=0.5, IC50=0.03, S0=100, kout=0.1)
adm <- list(tfd=5, nd=15, ii=12, amount=1)
f1 \leftarrow list(name = 'C', time = seq(0, 250, by=1))
f2 <- list(name = 'E', time = seq(0, 250, by=1))f <- list(f1, f2)
shinymlx(model=PKPDmodel, treatment=adm, parameter=list(p1,p2), output=f,
         style="dashboard1")
#------------------------------------------------------------------------
p1 \leftarrow list(ka = list(widget="slider", value=0.5, min=0.1, max=2, step=0.1),
 V = list(widget="slider", value=10, min=2, max=20, step=2),
 Cl = list(widget="slider", value=1, min=0.1, max=2, step=0.1)
)
adm <- list(
 tfd = list(widget="slider", value=5, min=0, max=100, step=5),
 nd = list(widget="numeric", value=15),
 ii = list(widget="select", selected=12, choices=c(3,6,12,18,24)),
 amount = list(widget="slider", value=40, min=0, max=50, step=5)
)
s <- list(select.x=FALSE, select.y=FALSE)
shinymlx(model=PKPDmodel, treatment=adm, parameter=list(p1,p2), output=f,
        style="navbar1", settings=s)
## End(Not run)
```
simpopmlx *Population parameters simulation*

#### **Description**

Draw population parameters using the covariance matrix of the estimates.

#### Usage

```
simpopmlx(
 n = 1,
 project = NULL,
 fim = "needed",
 parameter = NULL,
 corr = NULL,
  kw.max = 100)
```
## <span id="page-21-0"></span>Arguments

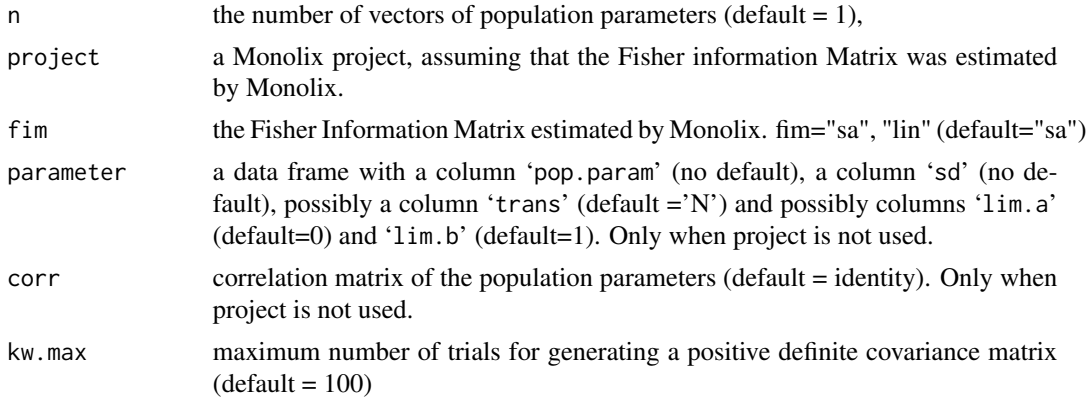

## Details

See http://simulx.webpopix.org/mlxr/simpopmlx/ for more details.

## Examples

```
## Not run:
project.file <- 'monolixRuns/theophylline1_project.mlxtran' #relative path
pop1 <- simpopmlx(n=3, project=project.file)
```
## End(Not run)

simulx *Simulation of mixed effects models and longitudinal data*

## Description

Compute predictions and sample data from Mlxtran and R models

## Usage

```
simulx(
 model = NULL,parameter = NULL,
 output = NULL,
  treatment = NULL,
  regressor = NULL,
  varlevel = NULL,
 group = NULL,
 data = NULL,project = NULL,
 nrep = 1,
 npop = NULL,
```
#### $\frac{1}{2}$  simulx 23

```
fin = NULL,result.folder = NULL,
 result.file = NULL,
  stat.f = "statmlx",
  addlines = NULL,
 settings = NULL
\mathcal{L}
```
## Arguments

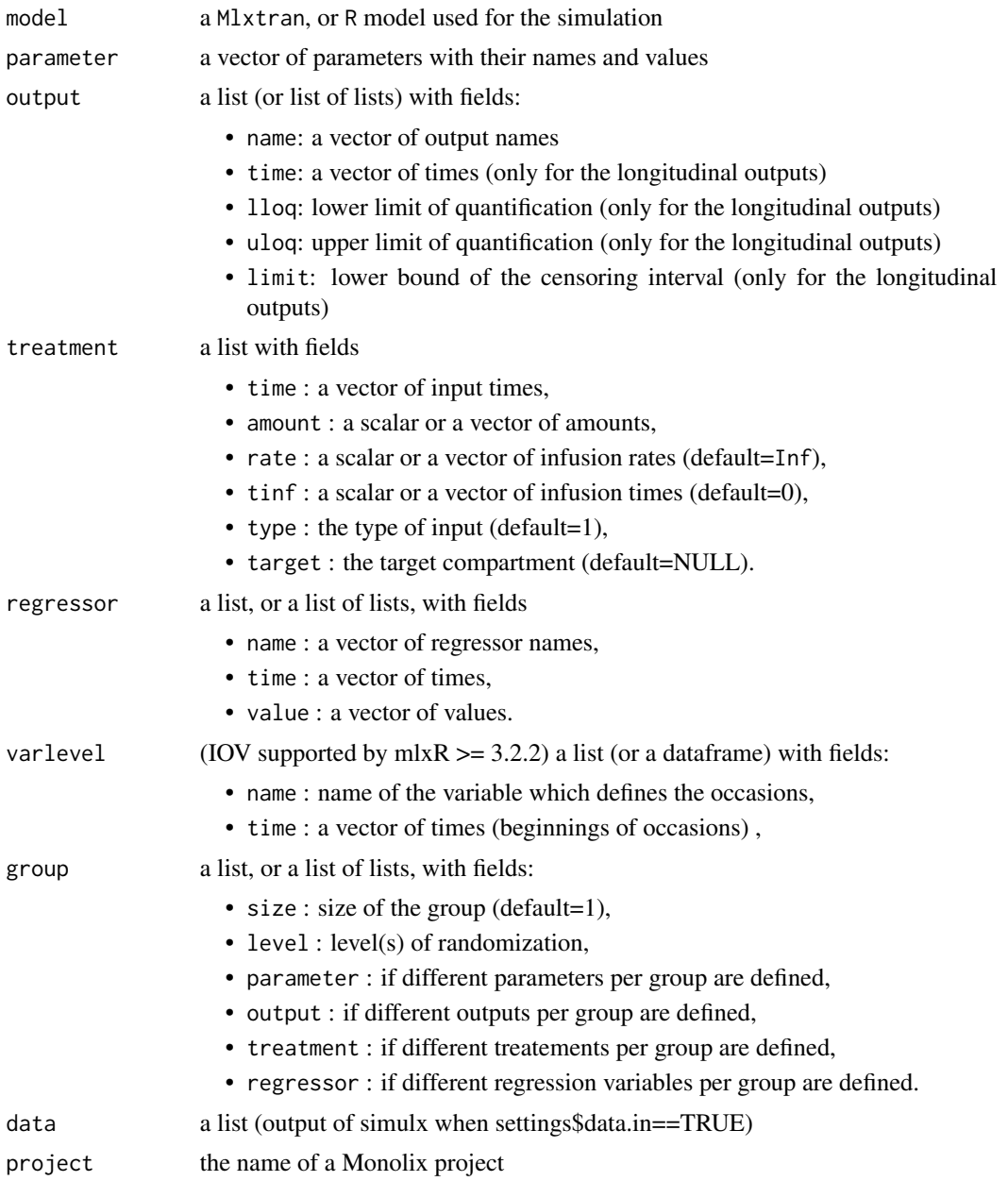

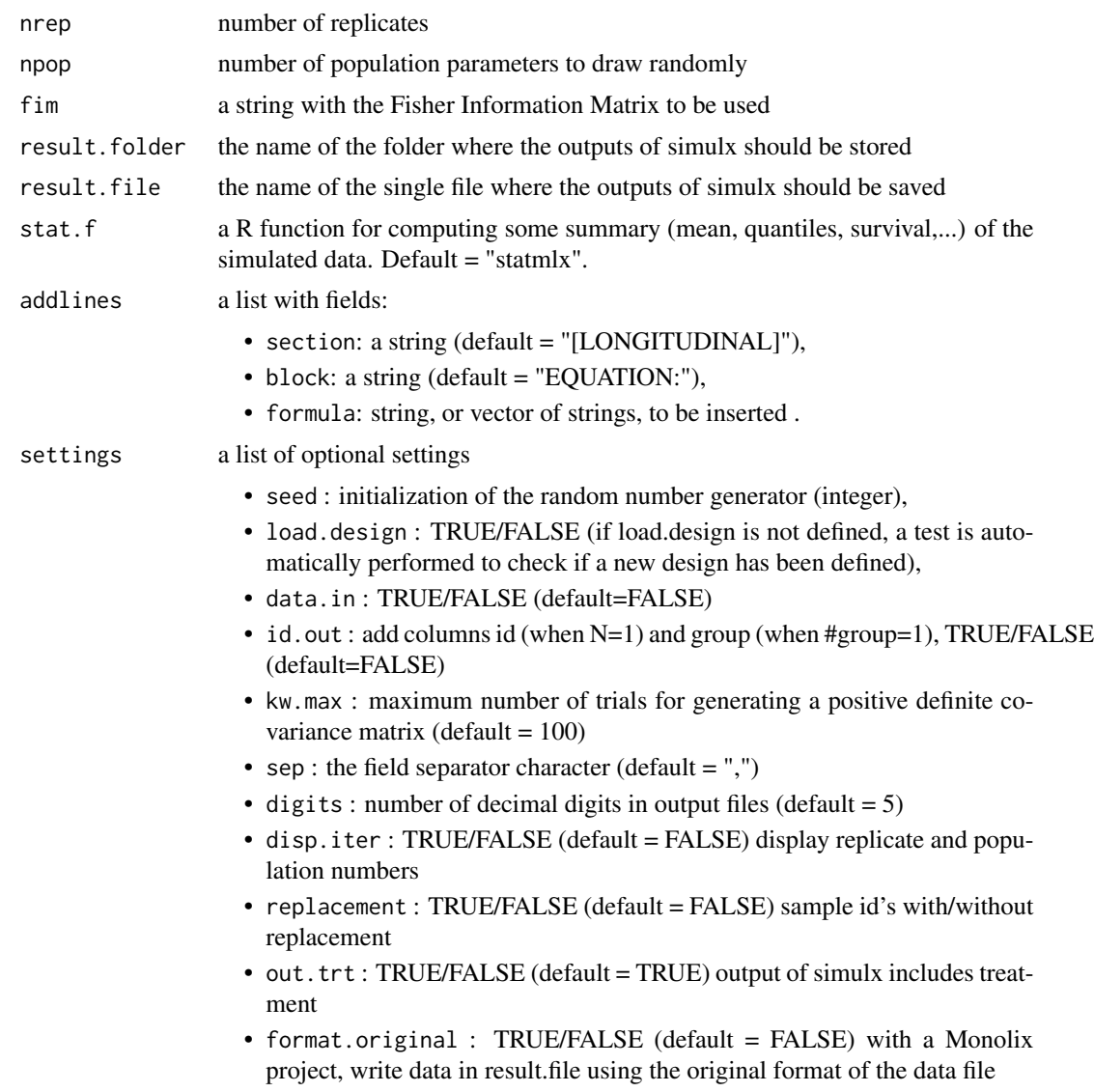

## Details

simulx takes advantage of the modularity of hierarchical models for simulating different components of a model: models for population parameters, individual covariates, individual parameters and longitudinal data.

Furthermore, simulx allows to draw different types of longitudinal data, including continuous, count, categorical, and time-to-event data.

The models are encoded using either the model coding language 'Mlxtran', or 'R'. 'Mlxtran' models are automatically converted into C++ codes, compiled on the fly and linked to R using the 'Rcpp' package. That allows one to implement very easily complex models and to take advantage of the numerical sovers used by the C++ 'mlxLibrary'.

See http://simulx.webpopix.org for more details.

<span id="page-24-0"></span>statmlx 25

## Value

A list of data frames. Each data frame is an output of simulx

## Examples

```
## Not run:
myModel <- inlineModel("
[LONGITUDINAL]
input = {A, k, c, a}EQUATION:
t0 = 0
f_0 = Addt_f = -k*f/(c+f)DEFINITION:
y = {distribution=normal, prediction=f, sd=a}
[INDIVIDUAL]
input = {k\_pop, \omega}DEFINITION:
k = {distribution=lognormal, prediction=k_pop, sd=omega}
")
f <- list(name='f', time=seq(0, 30, by=0.1))
y <- list(name='y', time=seq(0, 30, by=2))
res <- siml x (model = 'model/home.txt',
             parameter = c(A=100, k_pop=6, omega=0.3, c=10, a=2),
              output = list(f, y, "k"),
              group = list(size=4, level='individual'))
plot(ggplotmlx() + geom_line(data=res$f, aes(x=time, y=f, colour=id)) +
     geom_point(data=res$y, aes(x=time, y=y, colour=id)))
print(res$parameter)
## End(Not run)
```
statmlx *Summary of data*

#### Description

Compute statistical summaries (mean, quantile, variance, survival rate,...)

## Usage

statmlx(r, FUN = "mean", probs =  $c(0.05, 0.5, 0.95)$ , surv.time = NULL)

#### **Arguments**

r a data frame

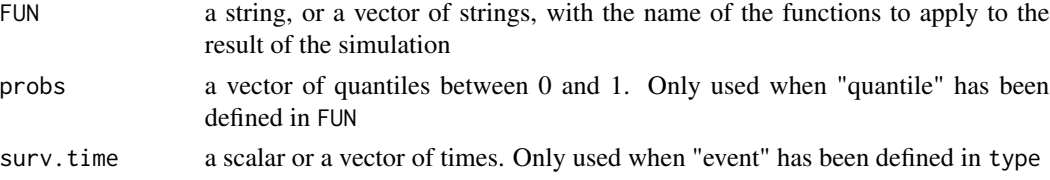

#### Details

See http://simulx.webpopix.org/stamlx for more details.

#### Value

A data frame.

#### Examples

```
## Not run:
modelPK <- inlineModel("
[LONGITUDINAL]
input={V,Cl,alpha, beta,b}
EQUATION:
C = pkmodel(V, Cl)
h = alpha*exp(beta*C)
g = b \star CDEFINITION:
y = \{distribution=normal, prediction=C, sd=g\}e = {type=event, maxEventNumber=1, rightCensoringTime=30, hazard=h}
[INDIVIDUAL]
input={V_pop,Cl_pop,omega_V,omega_Cl}
DEFINITION:
V = {distribution=lognormal, prediction=V_pop, sd=omega_V}
C1 = \{distribution = lognormal, prediction = Cl\_pop, sd = omega_C1\}")
adm <- list(amount=100, time=0)
p <- c(V_pop=10, Cl_pop=1, omega_V=0.2, omega_Cl=0.2, alpha=0.02, beta=0.1, b=0.1)
out.y \leftarrow list(name=c('y'), time=seq(0,to=25,by=5))
out.e <- list(name=c('e'), time=0)
out.p <- c("V", "Cl")
out <- list(out.y, out.e, out.p)
g <- list(size=100, level='individual')
res1 <- simulx(model=modelPK, treatment=adm, parameter=p, output=out, group=g)
statmlx(res1$parameter, FUN = "mean", probs = c(0.05, 0.5, 0.95))
statmlx(res1$parameter, FUN = "quantile", probs = c(0.05, 0.5, 0.95))
statmlx(res1$parameter, FUN = c("sd", "quantile"), probs = c(0.05, 0.95))
statmlx(res1$y, FUN = c("mean", "sd", "quantile"), probs = c(0.05, 0.95))
statmlx(res1$e, surv.time=c(10,20))
```

```
res2 <- simulx(model=modelPK, treatment=adm, parameter=p, output=out, group=g, nrep=3)
statmlx(res2$parameter, FUN = c("sd", "quantile"), probs = c(0.05, 0.95))
statmlx(res2$y, FUN = c("mean", "sd", "quantile"), probs = <math>c(0.05, 0.95)</math>)statmlx(res2$e, surv.time=c(10,20,30))
```
## End(Not run)

writeDatamlx *Write formatted data file*

#### Description

Write data contained in a list of dataframes in a single file (NONMEM/Monolix format) or in several files as tables

## Usage

```
writeDatamlx(
  r,
  result.file = NULL,
  result.folder = NULL,
  sep = ","ext = NULL,digits = 5,
  app.file = F,
  app.dir = F,project = NULL
\mathcal{L}
```
## Arguments

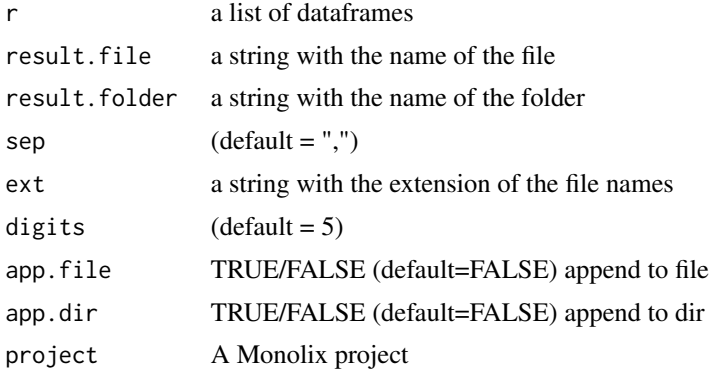

## Details

See http://simulx.webpopix.org/mlxr/writedatamlx/ for more details.

## Examples

```
## Not run:
modelPK <- inlineModel("
[LONGITUDINAL]
input = \{V, C1, a1\}EQUATION:
Cc = pkmodel(V, Cl)
DEFINITION:
y1 ={distribution=lognormal, prediction=Cc, sd=a1}
")
adm <- list(amount=100, time=seq(0,50,by=12))
p \leftarrow c(V=10, CL=1, a1=0.1)y1 <- list(name=c('y1'), time=seq(5,to=50,by=5))
res <- simulx(model=modelPK, treatment=adm, parameter=p, output=y1)
writeDatamlx(res, result.file="res.csv")
writeDatamlx(res, result.file="res.txt", sep="\t")
writeDatamlx(res, result.folder="res")
```
## End(Not run)

# <span id="page-28-0"></span>Index

catplotmlx, [2](#page-1-0) exposure, [4](#page-3-0) ggplot, *[6](#page-5-0)* ggplotmlx, [6](#page-5-0) initMlxR, [6](#page-5-0) inlineDataFrame, [7](#page-6-0) inlineModel, [8](#page-7-0) kmplotmlx, [9](#page-8-0) lixoft.read.table, [10](#page-9-0) mlxplore, [11](#page-10-0) monolix2simulx, [12](#page-11-0) pkmodel, [13](#page-12-0) prctilemlx, [14](#page-13-0) read.table, *[7](#page-6-0)*, *[10](#page-9-0)* read.vector, [17](#page-16-0) readDatamlx, [17](#page-16-0) shinymlx, [19](#page-18-0) simpopmlx, [21](#page-20-0) simulx, [22](#page-21-0) statmlx, [25](#page-24-0) writeDatamlx, [27](#page-26-0)